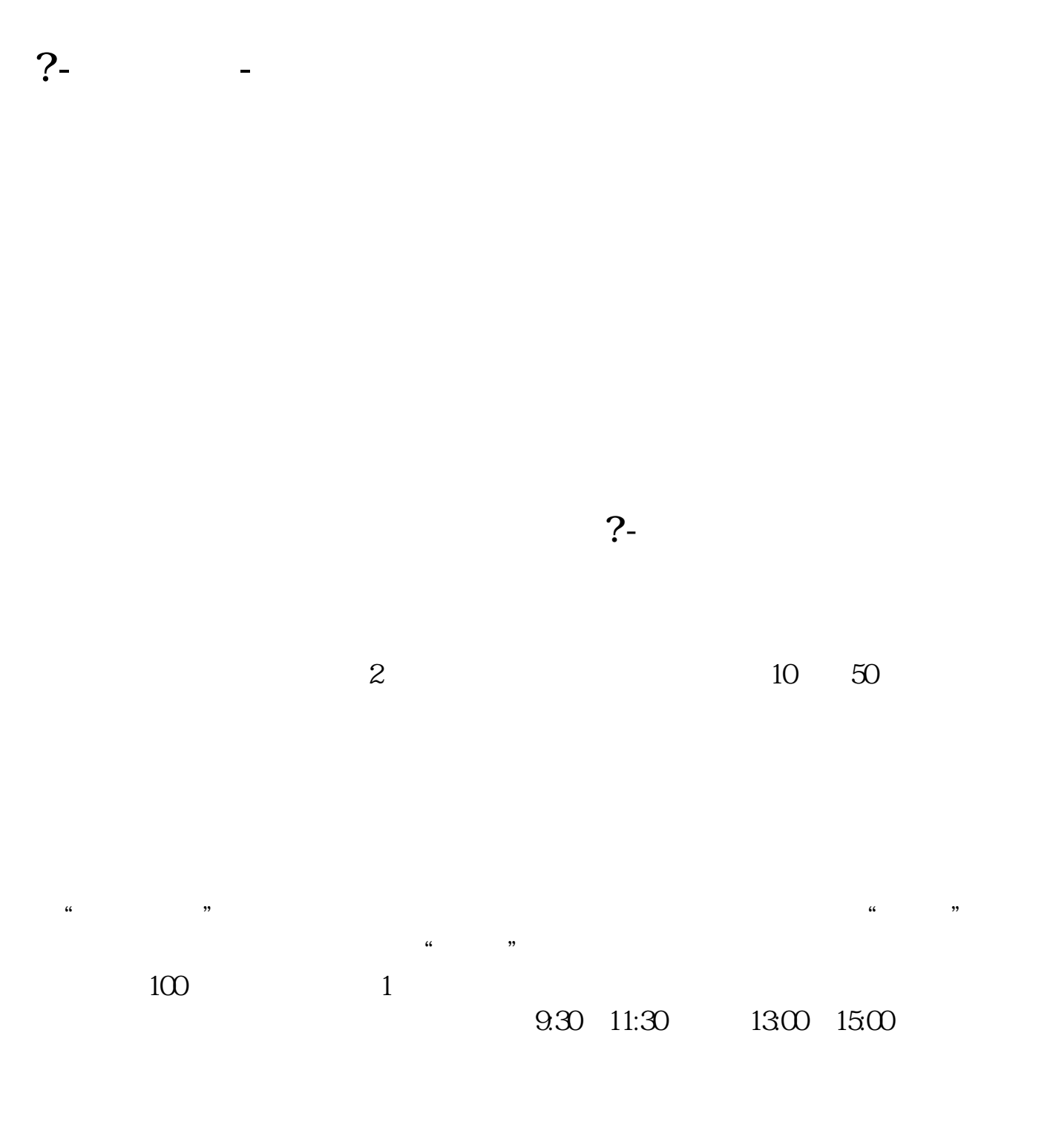

 $90\%$  50%~100%

 $2.$ 

 $3.$ 

 $4$ 

 $1.$ 

9 30 11 30 1 3

9 30-11:30

13:00-15:00, 13:00-15:00, 13:00-15:00, 13:00-15:00, 13:00, 13:00, 13:00, 13:00, 13:00, 13:00, 13:00, 13:00, 13:00, 13:00, 13:00, 13:00, 13:00, 13:00, 13:00, 13:00, 13:00, 13:00, 13:00, 13:00, 13:00, 13:00, 13:00, 13:00, 13 9:15 9:25

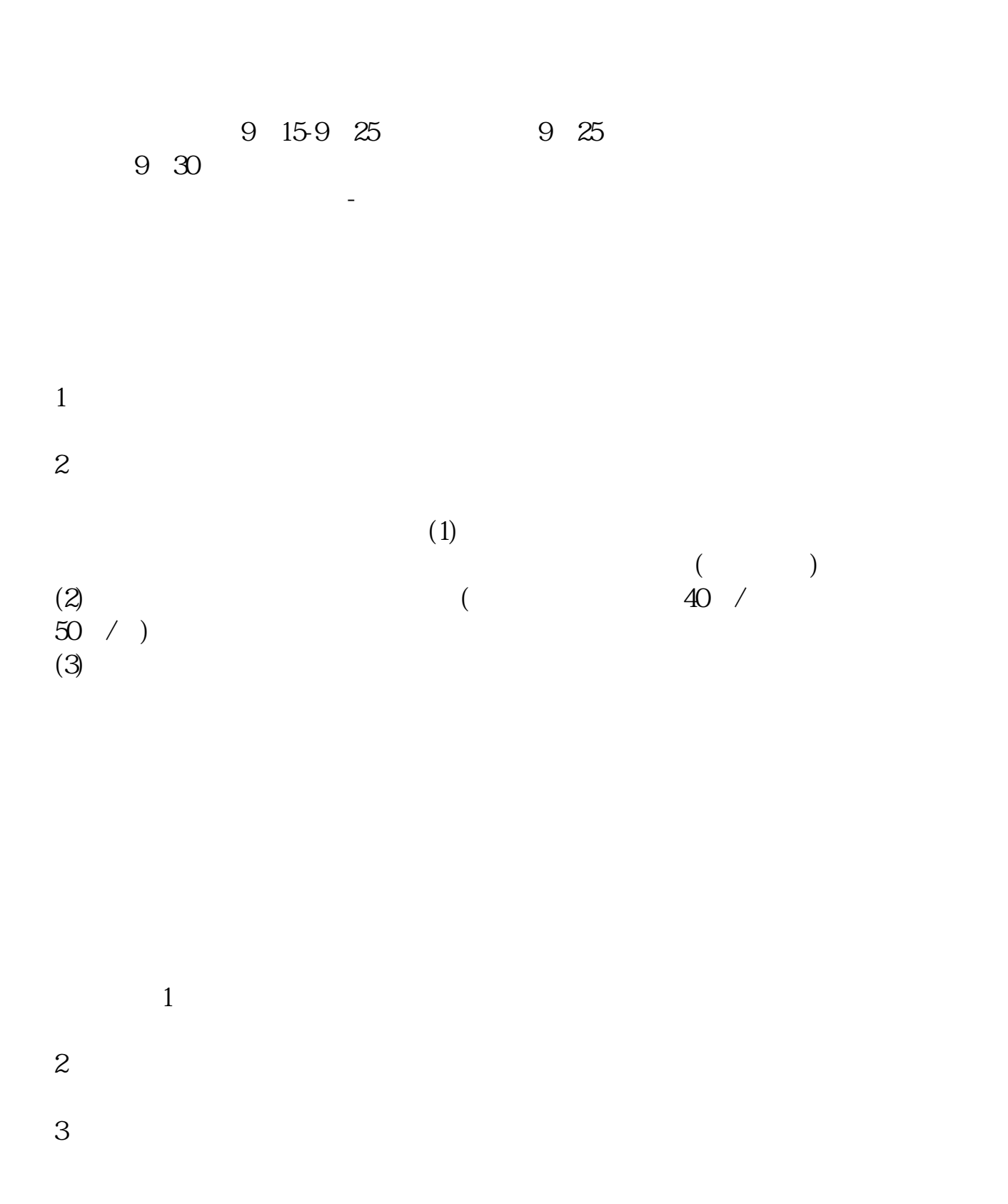

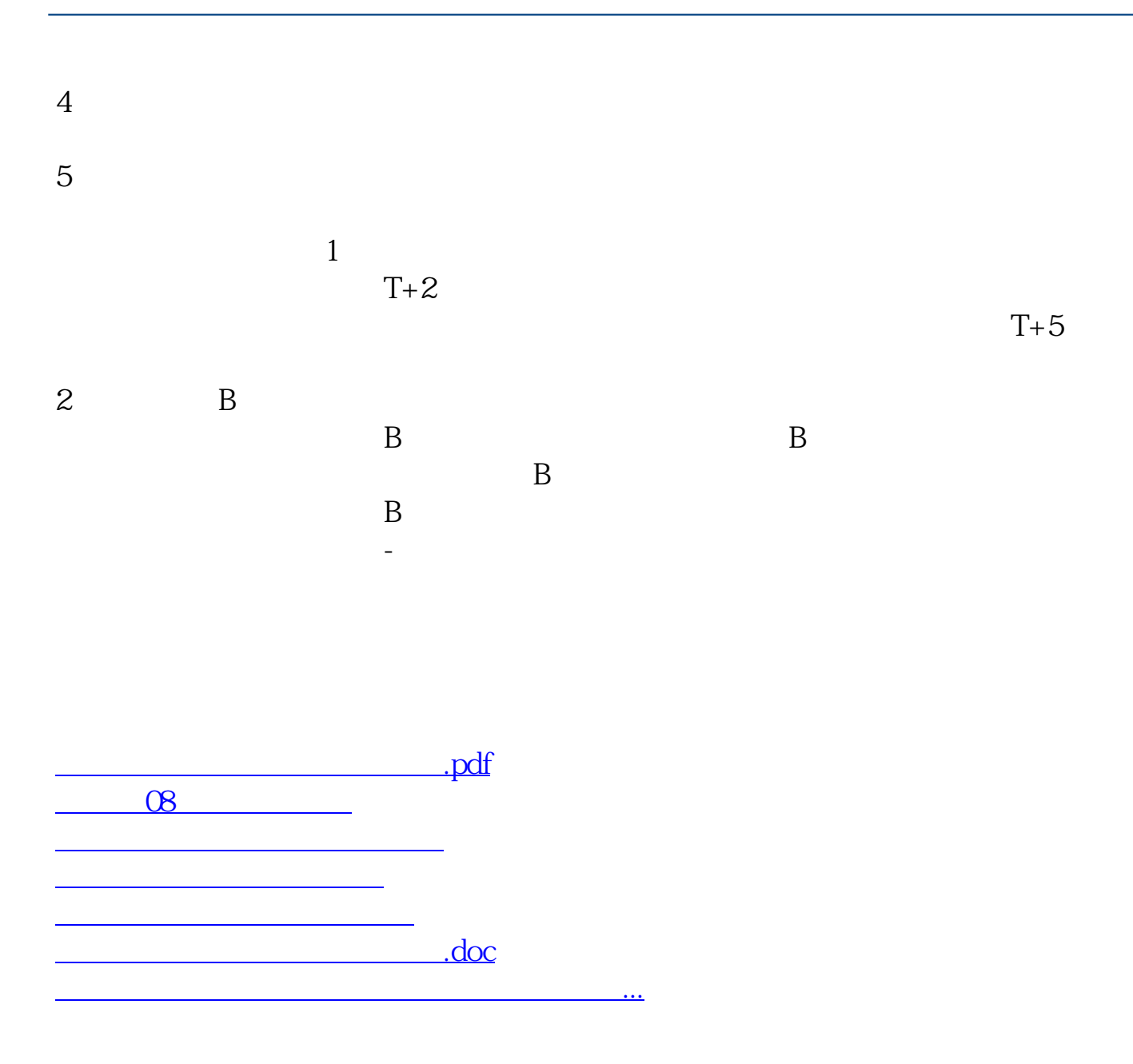

https://www.gupiaozhishiba.com/article/801.html